DOI:10.33942/sit042272 **УДК: 378.147.88**

# **ПРОЕКТИРОВАНИЕ МОДЕЛИ ЭЛЕКТРОННОЙ ПЛАТФОРМЫ ОБУЧЕНИЯ УРОКАМ БИОЛОГИИ НА DJANGO ORM**

**[Серик А.Ж.](http://192.168.3.100/reportserver/Pages/ReportViewer.aspx?%2fVUZ%2fsearch&rs:Command=Render) 1 , Султанбаева Г.С. 2 , Керимов У.Т. 3 , Шайнусов Р.Т. 4 , Ачекеев К.С. 5**

(1) *Магистрант КГУ имени И. Арабаева, s.aisara@mail.ru*

(2) *и.о. доцента кафедры* «*Прикладная информатика» КГУ им. И.Арабаева, gul\_878787@mail.ru*

(3) *и.о. доцента кафедры* «*Прикладная информатика» КГУ им. И.Арабаева, [u.kerimov@bk.ru](mailto:u.kerimov@bk.ru)*

(4) *Специалист отдела программирования кафедры «Прикладная информатика» ТарРУ имени М.Х. Дулати, shainusov.r.t@mail.ru*

(5) *Старший преподаватель кафедры «Прикладная информатика» КГУ им. И.Арабаева,, kadyrbekachekeev@mail.ru*

*Аннотация:Рассмотрен вопрос построения и моделирования электронной платформы обучения по урокам биологии, с использованием современного фреймворка Django. Связи объектов курсов, модулей, контентов, через систему наследования классов и внешних ключей, с возможностью дальнейшего масштабирования.*

*Ключевые слова: информационные технологии, компьютерная программа, базы данных, программный продукт, Django, ORM, Python.*

## **DJANGO ORMДЕ БИОЛОГИЯ САБАКТАРЫН ОКУТУУ ҮЧҮН ЭЛЕКТРОНДУК ПЛАТФОРМАНЫН МОДЕЛИН ДОЛБООРЛОО**

**[Серик А.Ж.](http://192.168.3.100/reportserver/Pages/ReportViewer.aspx?%2fVUZ%2fsearch&rs:Command=Render) 1 , Султанбаева Г.С. 2 , Керимов У.Т. 3 , Шайнусов Р.Т. 4 , Ачекеев К.С. 5**

(1) *И. Арабаева атындагы КМУнун магистранты, s.aisara@mail.ru*

(2) *И. Арабаева атындагы КМУнун «Колдонмо информатика» кафедрасынын доцентинин м.а., gul\_878787@mail.ru*

(3) *И. Арабаева атындагы КМУнун «Колдонмо информатика» кафедрасынын доцентинин м.а., [u.kerimov@bk.ru](mailto:u.kerimov@bk.ru)*

(4) *М.Х. Дулати атындагы ТарРУнун «Колдонмо информатика» кафедрасынын программалоо бөлүмүнүн адиси, shainusov.r.t@mail.ru*

(5) *И. Арабаева атындагы КМУнун «Колдонмо информатика» кафедрасынын ага окутуучусу, kadyrbekachekeev@mail.ru*

*Аннотациясы: Биология сабактары боюнча окутуунун электрондук платформасын куруу жана моделдөө, бөлүмдүн Заманбап алкагын колдонуу маселеси каралды. Класстардын мурастоо системасы жана тышкы ачкычтар аркылуу курстардын, модулдардын, контенттердин объектилерин андан ары масштабдоо мүмкүнчүлүгү менен байланыштыруу. Өзөктүү сөздөр: Маалыматтык технологиялар, компьютердик программа,маалыматтык база, программалык продукт, Django, ORM, Python.*

# **DESIGNING A MODEL OF AN ELECTRONIC PLATFORM FOR TEACHING BIOLOGY LESSONS ON DJANGO ORM**

**Serik A.Zh. 1 , Sultanbaeva G.S. 2 , Kerimov U.T. 3 , Shainusov R.T. 4 , Achekeev K.S. 5**

(1) *Master student of KSU named after I. Arabaev, s.aisara@mail.ru*

acting Associate Professor of the Department of "Applied Informatics" of the KSU named *after I. Arabaev, gul\_878787@mail.ru*

(3) *acting Associate Professor of the Department of "Applied Informatics" of the KSU named after I. Arabaev, [u.kerimov@bk.ru](mailto:u.kerimov@bk.ru)*

(4) *Specialist of the Programming Department of the Department of Applied Informatics, TarRU named after M.Kh. Dulati, shainusov.r.t@mail.ru*

senior lecturer of the Department of "Applied Informatics" of the KSU named after I. Arabaev, *kadyrbekachekeev@mail.ru*

*Abstract:The issue of building and modeling an electronic learning platform for biology lessons using the modern Django framework is considered. Links of course objects, modules, content, through a system of inheritance of classes and foreign keys, with the possibility of further scaling.*

*Keywords: information technology, computer program, databases, software product, Django, ORM, Python.*

Совершенствование образовательного процесса обучение школьников состоит в: проектирование, разработке, осмысление, применение новых методик и информационно-коммуникационных технологий в школе для формирования у учеников и педагогов собственной методической системы обучения школьной биологии на базе электронной платформы.

Используя современные средства IT – технологий они моделируют и совершенствуют свою профессиональную деятельность выполняя упражнения и разрабатывая уроки - проекты по обучению школьников биологии в условиях близких к реальным.

Разрабатываемые уроки - проекты нацелены на изучение целей, содержания, особенностей методов, форм и средств обучения при изучении разделов школьного курса биологии. К таким инновационным технологиям можно отнести:

- технологии дифференциации и индивидуализации;
- технологии проблемного обучения;
- интерактивные технологии;
- информационные технологии:

-мультимедиа;

-видеоуроки;

-презентации.

Они прежде всего нацелены на подготовку к процессу обучения - управления учебной предметной деятельностью школьников на уроках биологии. Их применение позволяет сэкономить время подготовки к уроку, выбрать тот материал, который в полной мере позволит понять новый материал, разнообразить проверку и закрепление материала, а также позволит показать те процессы и явления в биологии, которые отдалены от нас во времени и пространстве[6].

Интерактивные технологии завоевывают сегодня всё большее признание и используются при преподавании различных учебных дисциплин. Интерактивное взаимодействие предполагает оперативную обратную связь в реальном времени между человеком и человеком или между человеко-машинными системами (ИКТ). Актуальностью применения информационных и коммуникационных технологий (ИКТ) является:

• качественно новый тип урока (динамика, информативность);

- быстрота получения нужной информации;
- большой спектр наглядных пособий;
- интерес к предмету, качественная проверка знаний учащихся;

• ускорение учебного процесса благодаря более тесному взаимодействию между учителем и учащимися, желание учащихся отвечать [3].

Таким образом, информационно-коммуникативные технологии – это один из эффективных в развитии мотивации к обучению биологии: способствует эффективному усвоению учебного материала; помогает сделать процесс обучения более разнообразным и увлекательным, личностно - развивающим; позволяет принципиально расширить возможности учителя в выборе и реализации средств и методов обучения; предоставляет большие возможности ученику для реализации творческих способностей.

Использование технологии мультимедиа позволяет включить в учебный курс одновременно видео, звуковое сопровождение, фото, рисунки, картины, схемы, текст. Разнообразие источников информации создает ситуацию новизны и разнообразия и, несмотря на большую информационную насыщенность, такое занятие воспринимается учащимися с интересом и оставляет у них хорошее впечатление. Они вызывают большой эмоциональный подъем и повышают уровень усвоения материала, стимулируют инициативу и творческое мышление. Используемый в учебном процессе компьютер и интернет должны способствовать выполнять функции: информационную; коммуникативную; развивающую; образовательную; контролирующую[1].

К тому же построение электронной платформы для обучения на примере предмета "Биология", с использованием средств информационных технологий помимо аудиторных занятий нацелена на онлайн-обучения с собственной системой управления содержимым (ContentManagementSystem, CMS), которое сейчас также актуально с появлением различных видов вирусных болезней, а следовательно и обучение в онлайн-режиме дистанционно.

Предлагаемая электронная платформа состоит из следующих компонентов:

- Content management system (CMS) системауправленияконтентом
- Наследование моделей ORM для базы данных
- Использование обработчиков-классов и примесей
- Работа с формами
- Управление доступом к содержимому сайта с помощью групп и разрешений;

Цель этой статьи определить основу построения электронной платформы обучению предмета «БИОЛОГИЯ», а именно DjangoORM (англ. Object-RelationalMapping, рус. объектно-реляционное отображение, или преобразование) базу данных.

### **Определение моделей для курсов обучения**

Платформа для онлайн-обучения работает с такими объектами, как курсы и предметы. Каждый курс может быть разбит на несколько модулей. Каждый модуль может содержать несколько разделов. Количество модулей и разделов будут настраиваемыми. Каждый раздел содержит различные материалы (Content): тексты, файлы, картинки или видео. Блок схема моделей обучения по курсам приведена на рисунке 1.

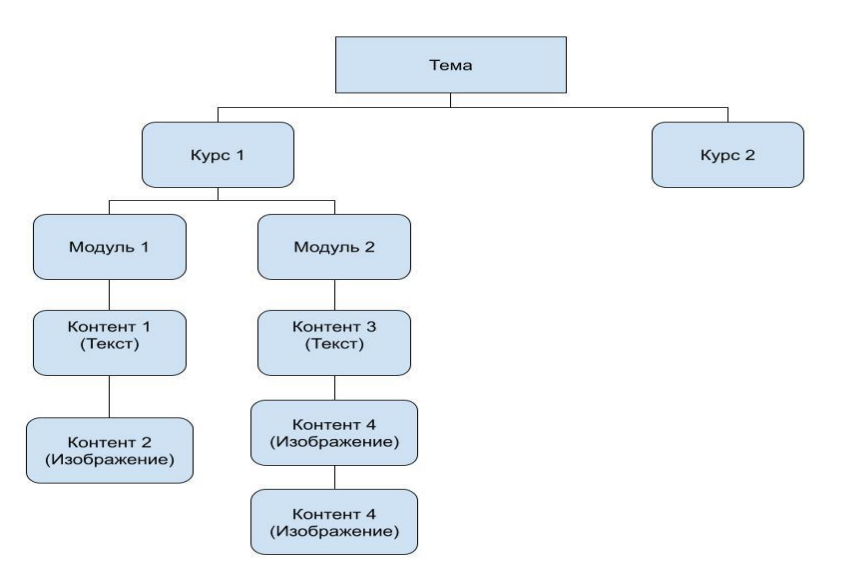

*Рисунок 1. Блок схема моделей обучения по курсам*

Определение отображаемых моделей происходит в файле models.py, каждого приложения создаваемых на Django. Определяя и принимая их миграции создаются поля в базе данных, которые будут заполняться преподавателем.

```
class Subject(models.Model):
```

```
title = models.CharField(max length=200)
slug = models. SlugField(max length=200, unique=True)
```

```
class Course(models.Model):
```

```
owner = models.ForeignKey(
```

```
settings.AUTH_USER_MODEL,
```

```
related_name="courses_created",
```

```
on_delete=models.CASCADE,
```

```
)
subiect = models.ForeienKev(Subject, related_name="courses", on_delete=models.CASCADE
\lambdatitle = models.CharField(max_length=200)
```

```
slug = models. SlugField(max_length=200, unique=True)
```
 $overview = models.TextField()$ 

created = models.DateTimeField(auto\_now\_add=True)

class Module(models.Model):

```
course = models.ForeignKey(
```
Course, related\_name="modules", on\_delete=models.CASCADE

)

title = models.CharField(max\_length=200)

```
description = models.TextField(blank=True)
```
Мы описали модели Subject, Course и Module. Класс Course содержит следующие поля:

owner – преподаватель, который создал курс;

subjects – предмет, к которому привязан уроку-проекту. Это внешний ключ, ForeignKey, на модель Subject;

 $\bullet$  title – название урока-проекта;

slug – слаг курса, мы будем использовать его для формирования человекопонятных URL'ов;

overview – текстовое поле типа TextField для создания краткого описания урока-проекта;

 $\bullet$  created – дата и время создания урока-проекта, которые будут устанавливаться автоматически, т. к. мы указали auto now add=True.

### **Создание моделей для содержимого курсов**

Наша цель – создать платформу, в которой модули курсов будут содержать различные типы содержимого. Это может быть текст, картинка, видео или какие-то файлы какие могут содержаться в книге (рис. 6)[2].

Эпителиальная ткань представлена покровным (эпилермис кожи. эпителий пищеварительной, дыхательной, мочеполовой систем) и железистым (входит в состав большинства желез) эпителием.

K Terky HOKDORHOPO SHUTEJUS OVEH LUIOTHO HINJEPART JINVE K JINVEV. Между ними практически отсутствует межклеточное вещество. Они лишены кровеносных сосудов, и их питание осуществляется за счет лежашей рядом с ними соединительной ткани.

В зависимости от количества клеточных слоев различают однослойный и многослойный покровный эпителий (рис. 2). В свою очередь,

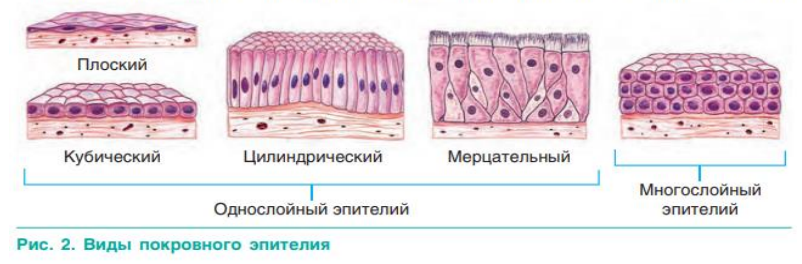

*Рисунок 2. Пример из книги*

Поэтому нам нужны модели, которые смогут хранить такую информацию. Они применяются в случаях, когда объекты одной модели могут ссылаться на несколько объектов других моделей. Мы создадим класс Content, объекты которого будут ссылаться на другие модели, представляющие конкретный тип содержимого модуля.

```
class Content(models.Model):
  module = models.ForeignKey(Module,
    related_name="contents",
    on_delete=models.CASCADE,
    limit_choices_to={"model__in": ("text", "video", "image", "file")},
  )
  content_type = models.ForeignKey(
    ContentType,
    on_delete=models.CASCADE,
  )
  object id = models. PositiveIntegerField()
  item = GenericForeignKey("content_type", "object_id")
```
Это модель Content. Модуль курса может содержать множество объектов этого типа, поэтому мы используем ForeignKey на модель Module. Также мы выполнили обобщенную связь, чтобы соединить объекты типа Content с любой другой моделью, представляющей тип содержимого. Нам необходимо создать три поля в модели:

• content\_type – внешнийключ, ForeignKey, намодельContentType;

object\_id – идентификатор связанного объекта типа PositiveIntegerField;

 $\bullet$  item – поле типа GenericForeignKey, которое обобщает данные из предыдущих двух.

Только поля content\_type и object\_id будут представлены в базе данных соответствующими столбцами. Поле item используется только в Python-коде и позволяет вам получить или задать связанный объект.

Для каждого типа содержимого мы создадим отдельные модели. Они будут иметь общие данные и отличаться только полем, которое представляет содержимое модуля.

Мы добавили атрибут limit choices to, чтобы ограничить типы содержимого ContentType, которые могут участвовать в связи. Чтобы фильтровать объекты ContentType при запросах, указали условие model\_\_in и значения 'text', 'video', 'image' и 'file'.

#### **Создание моделей содержимого курса**

Модель Content приложения courses определяет обобщенную связь с различными типами содержимого. Мы создадим несколько моделей для каждого типа. Все они будут иметь общие и некоторые специфичные поля. Мы будем использовать абстрактную модель.

```
classItemBase(models.Model):
 owner = models. Foreign Key\epsilonsettings.AUTH_USER_MODEL,
    related_name="%(class)s_related",
    on_delete=models.CASCADE,
  )
  title = models.CharField(max_length=250)
  created = models.DateTimeField(auto_now_add=True)
  updated = models.DateTimeField(auto_now=True)
  class Meta:
    abstract = Truedef\_str_(self):returnself.title
class Text(ItemBase):
  content = models.TextField()class File(ItemBase):
  file = models.FileField(upload-to="files/")class Image(ItemBase):
  file = models.FileField(upload_to="images/")class Video(ItemBase):
  url = models.URLField()
```
В этом фрагменте вы создали абстрактную модель ItemBase, задав в опциях класса Meta атрибут abstract=True. Она содержит четыре поля: owner, title, created и updated, - которые будут общими для всех дочерних моделей. Поле ownerсодержит данные пользователя, который создал объект. Так как в дочерних классах будет присутствовать это поле, необходимо задать related\_name для каждого из них. Django задает связанное наименование related nameв виде %(class)s, но мы определили его как '%(class)s related'. Таким образом, объекты каждой дочерней модели будут доступны по именам text\_related, file\_related, image\_related и video\_related.

Мы определили несколько типов содержимого, унаследованных от класса ItemBase:

 $\bullet$  Техt – для текста;

File – для файлов, например PDF;

 $\bullet$  Image – для картинок;

 $\bullet$  Video – для видео. Мы применили поле URLField, чтобы сохранять URL видео для его скачивания.

Каждая дочерняя модель определяет дополнительные поля. Таблицы в базе данных будут созданы для моделей Text, File, Image и Video. Для ItemBaseDjango не добавит таблицу, т. к. эта модель является абстрактной.

Таким образом мы определили модель Django ORM базы данных, которую мы можем использовать для дальнейшего построения и управления электронной платформой обучения урокам биологии в школе.

#### **СПИСОК ИСПОЛЬЗОВАННОЙ ЛИТЕРАТУРЫ:**

*1. Использование ИКТ на уроках биологии в целях повышения качества знаний обучающихся https://infourok.ru/ispolzovanie-ikt-na-urokah-biologii-v-celyah-povisheniyakachestva-znaniy-obuchayuschihsya-3144919.html*

*2. О.  Л.  Борисов А.  А.  Антипенко О.  Н.  Рогожников «Биология», 2019 г.* 

*3. Лебедев С.Н. Уроки биологии с применением информационных технологий. 6 класс. М. «Глобус», 2009., Селевко Г. Учитель проектирует компьютерный урок // Журнал «Народное образование». 2005г. №8 С.140.*

*4. В.С. Винсент., «Django для профессионалов», 2022 г.* 

*5. В.С. Винсент., «Django для начинающих», 2019 г.*

*6. Яричевская Л.И. «Инновационные технологии преподавания биологии в коррекционной школе». Новочеркасск-2020 [https://www.art-talant.org/publikacii/41433](https://www.art-talant.org/publikacii/41433-innovacionnye-tehnologii-prepodavaniya-biologii-v-korrekcionnoy-shkole) [innovacionnye-tehnologii-prepodavaniya-biologii-v-korrekcionnoy-shkole.](https://www.art-talant.org/publikacii/41433-innovacionnye-tehnologii-prepodavaniya-biologii-v-korrekcionnoy-shkole)*

*7. А.Ж.Серик, Ч.С.Давлетова, К.С. Ачекеев, Р.Т.Шайнусов: Принципы использования электронной платформы обучения урокам биологии на Django ORM педагогами и обучающимися. Публикации в Международной научной конференции "Основы и Тенденции в исследованиях "(1-2 декабря 2022). Копенгаген, Дания, 2022 год <https://ojs.publisher.agency/index.php/FTR/issue/view/9>*